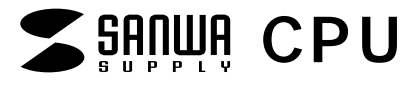

SW-CPU8 TITTE CPU chai **AC**  $\ldots$  2

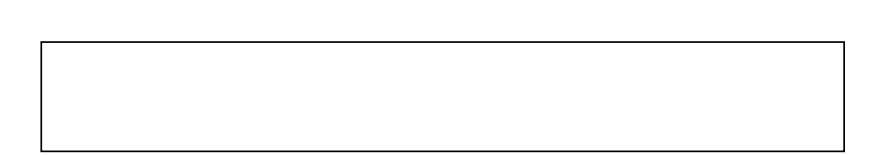

 $\begin{picture}(20,10) \put(0,0){\vector(1,0){10}} \put(15,0){\vector(1,0){10}} \put(15,0){\vector(1,0){10}} \put(15,0){\vector(1,0){10}} \put(15,0){\vector(1,0){10}} \put(15,0){\vector(1,0){10}} \put(15,0){\vector(1,0){10}} \put(15,0){\vector(1,0){10}} \put(15,0){\vector(1,0){10}} \put(15,0){\vector(1,0){10}} \put(15,0){\vector(1,0){10}} \put(15,0){\vector(1$ 

 $\left($ 

# $\mathbf{1}$  $\overline{2}$  $\overline{3}$  $5\overline{)}$  $\mathbf{1}$  $\frac{2}{3}$  $\prime$  $11$ CPU  $ID$ **OSD**  $13$ **OSD OSD** OSD F1 GOTO F2 SCAN F3 LIST F4 QV F5 EDIT F6 SET **OSD** 20  $21$ SW-CPU8 22 23

サンワサプライ株式会社

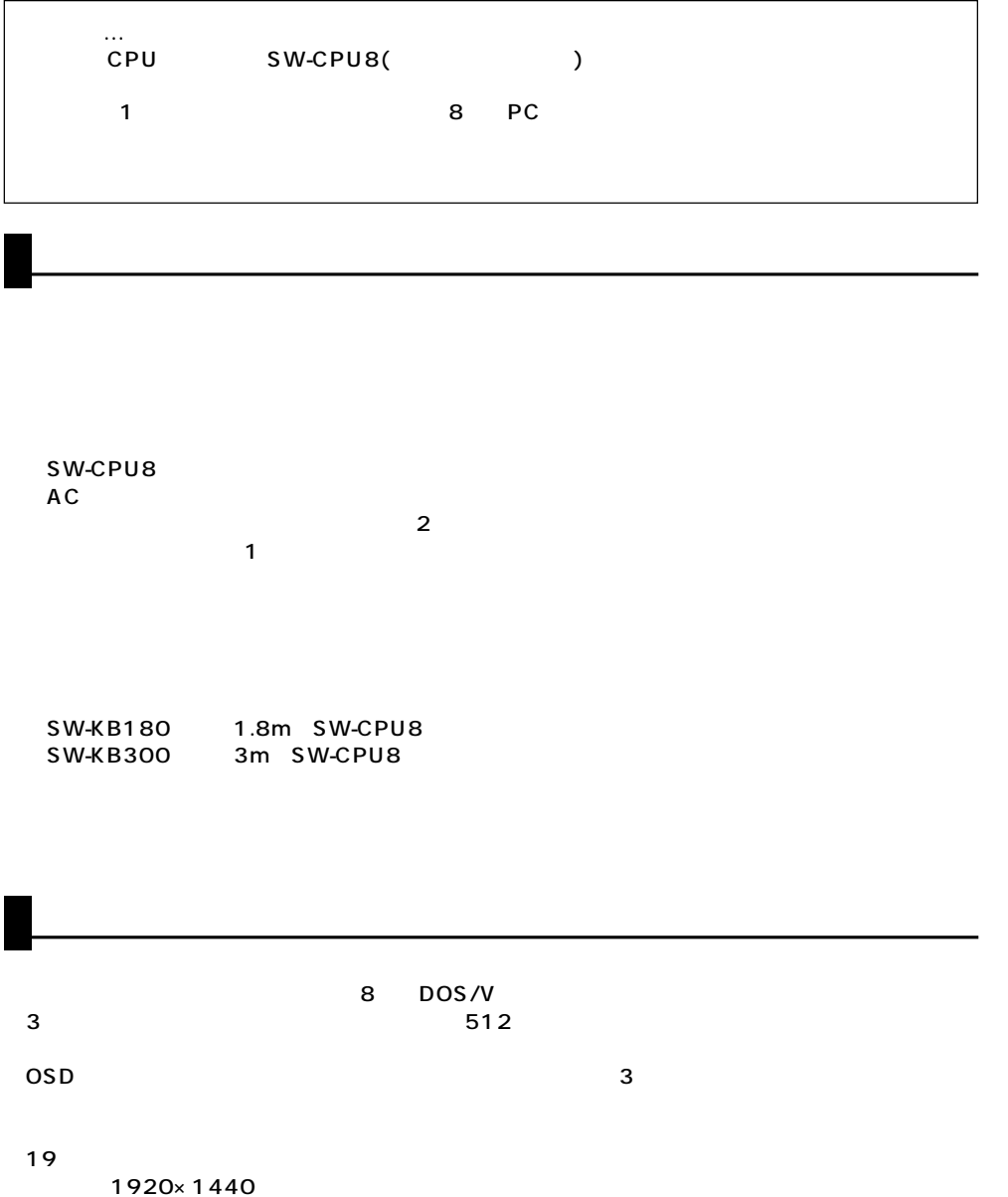

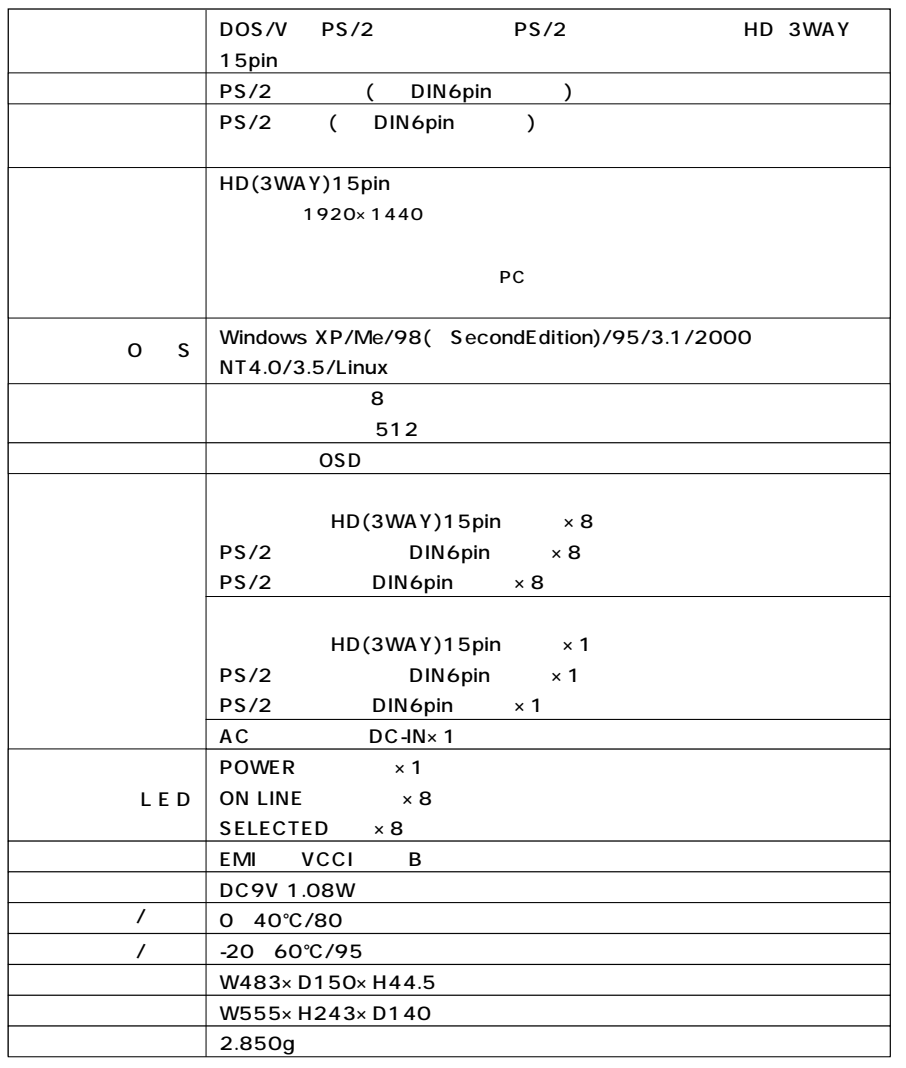

SW-KB180(CPU 1.8m) SW-KB300(CPU 3m)

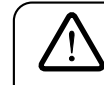

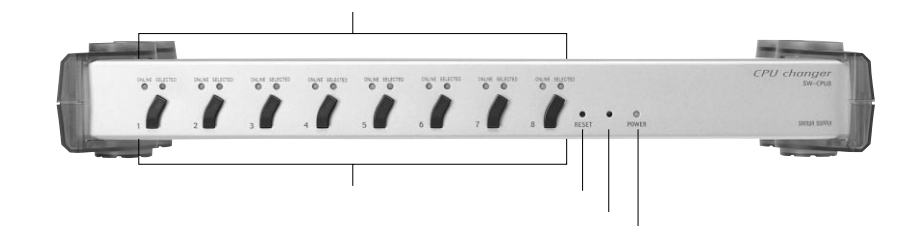

1.1 SW-CPU8

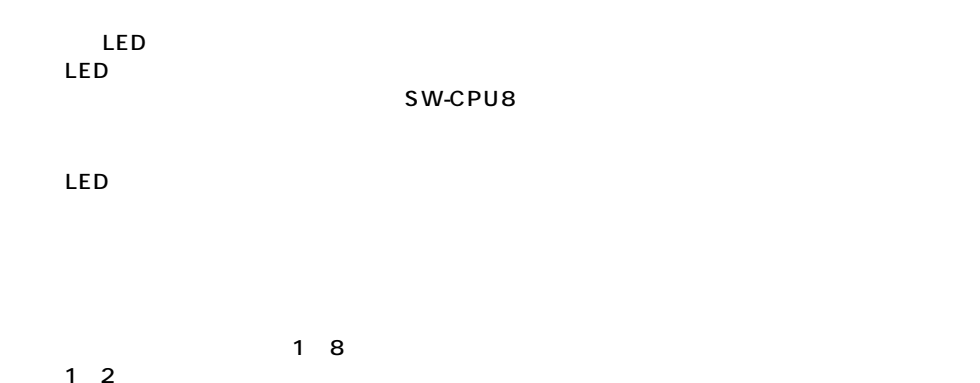

 $3$ 

**3**

●7と8のボタンを同時に押すと、

⑤パワーLED� SW-CPU8

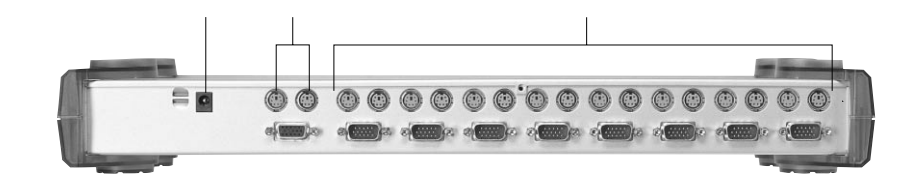

1.2 SW-CPU8

AC
The SW-CPU8 付属のACアダプターを使用

CPU SW-CPU8

CPU 1 8

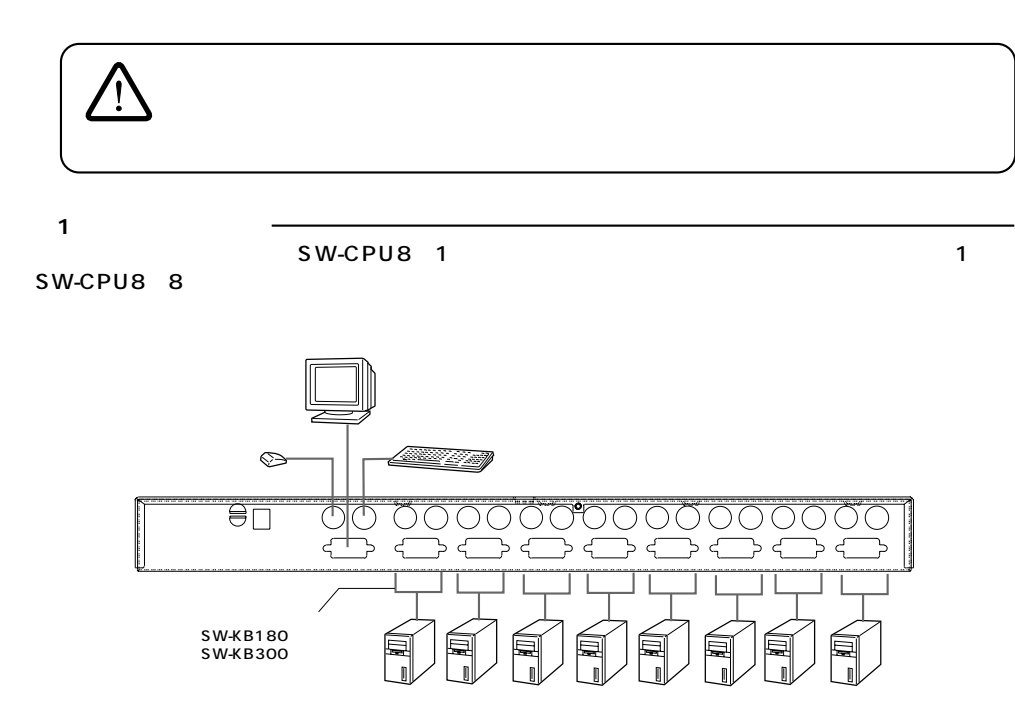

#### $2.1$  (1)

SW-CPU8  $2.1$ ④CPUポートのモニター・キーボード・マウスのコネクターに、使用するパソコンに接続してある SW-CPU8
2.1  $\overline{A}$ C  $\overline{A}$ C  $\overline{A}$ C  $\overline{A}$ C  $\overline{A}$ C  $\overline{A}$ 

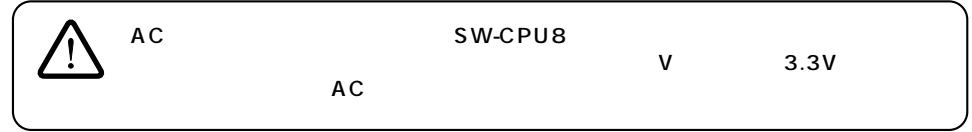

AC $\,$ 71 SW-CPU8にはない。

### $\overline{\phantom{a}}$   $\overline{\phantom{a}}$   $\overline{\$ 1 SW-CPU8 SW-CPU8 2 接続することができます。64台のパソコンを接続する場合は、図2.4のように1~8のCPUポートす SW-CPU8(8) SW-CPU8 8

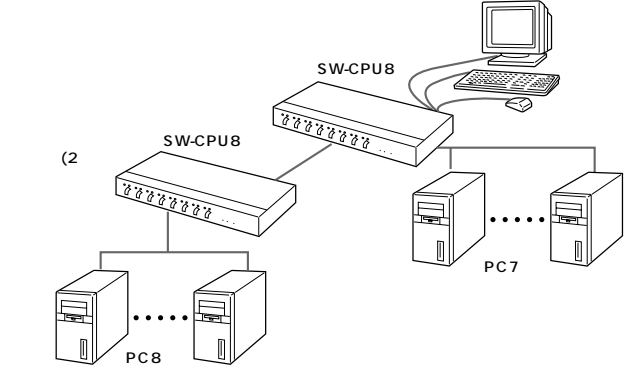

#### 2.2 (2) 15

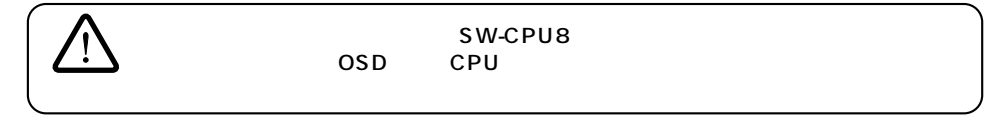

#### 1  $AC$

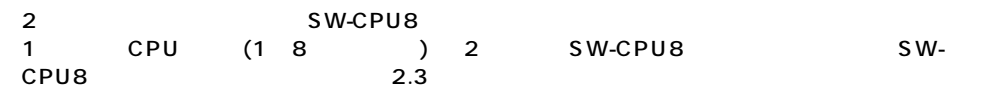

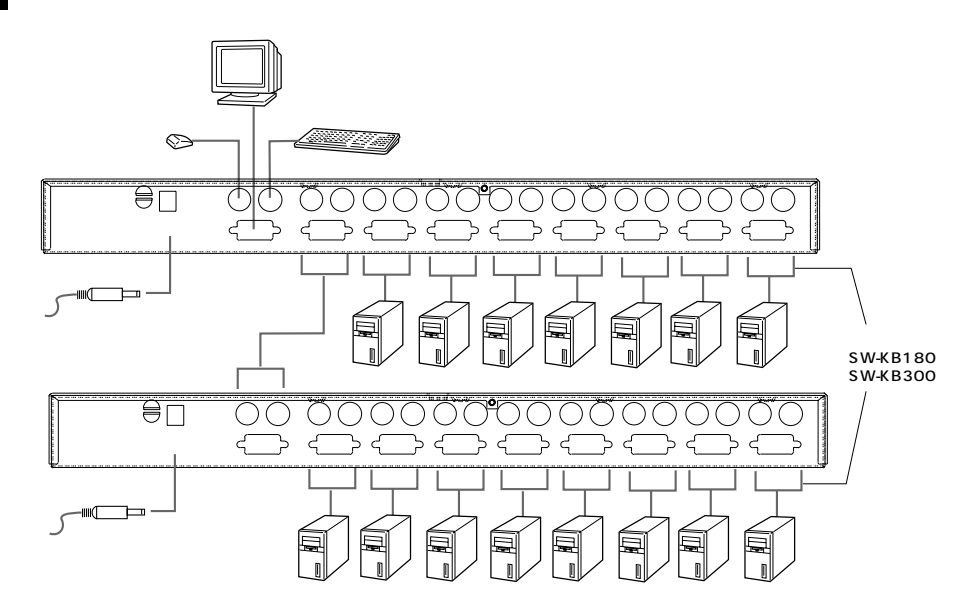

#### $2.3$

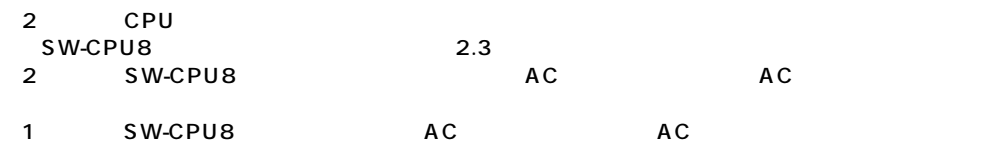

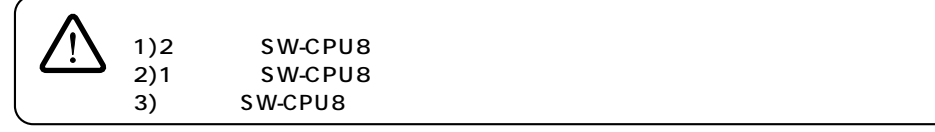

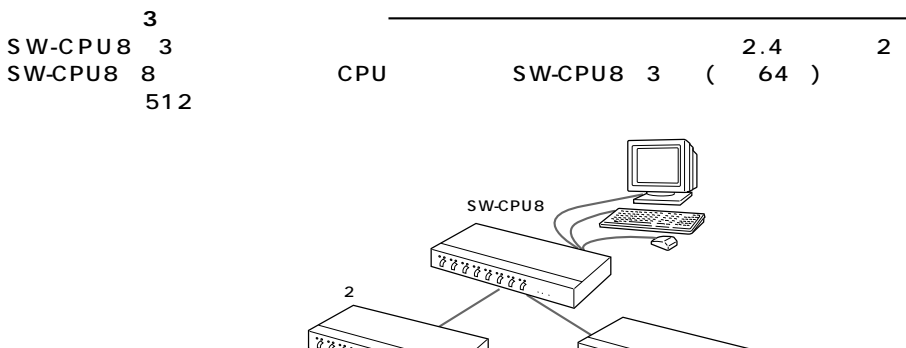

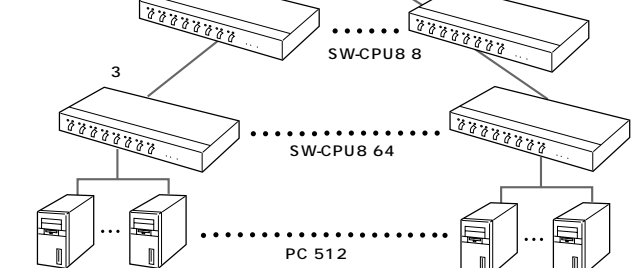

2.4 (3) 512

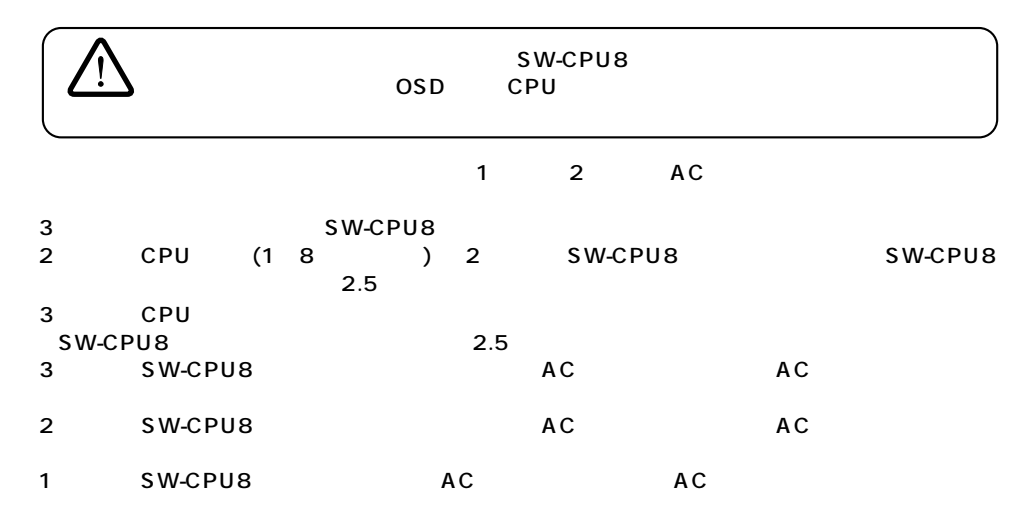

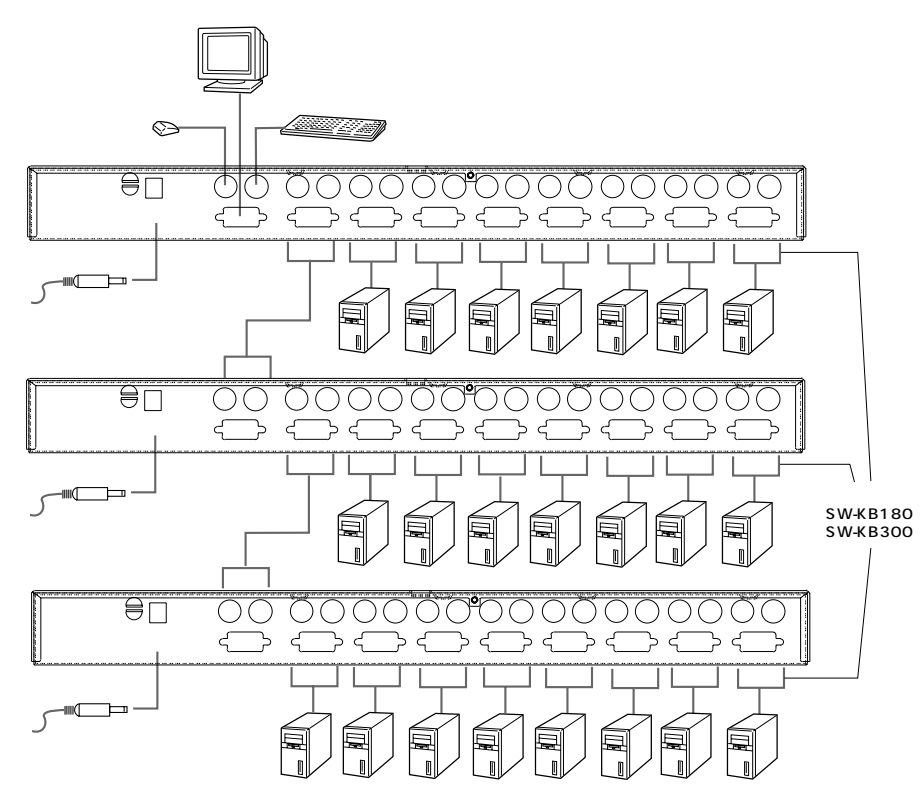

 $2.5$ 

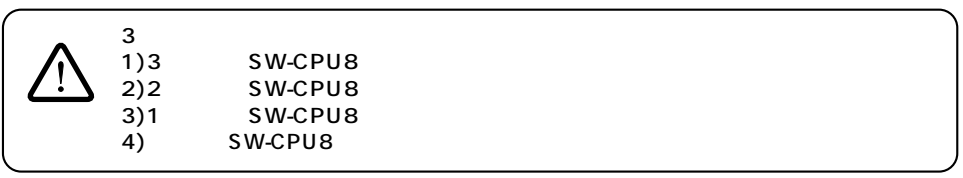

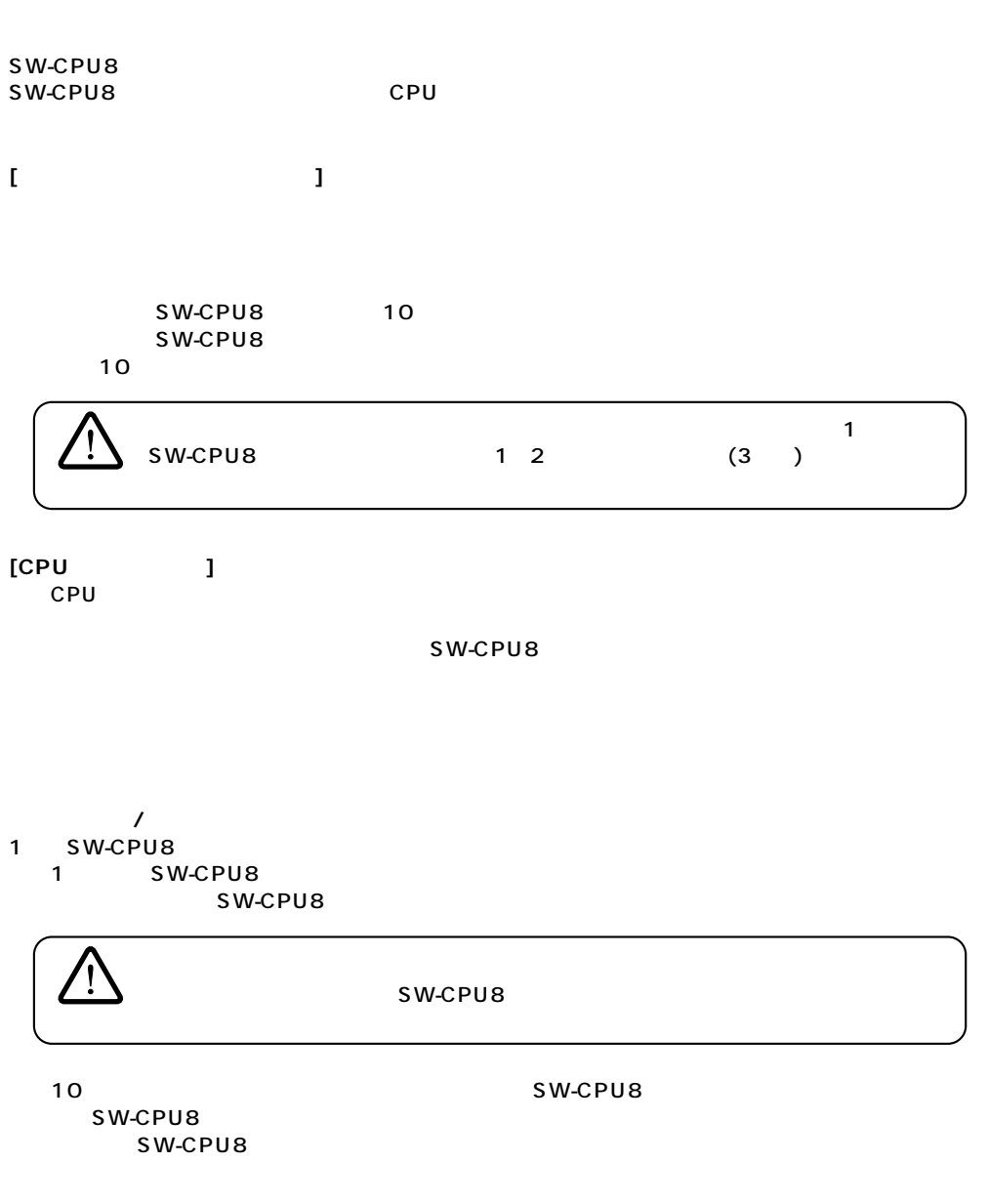

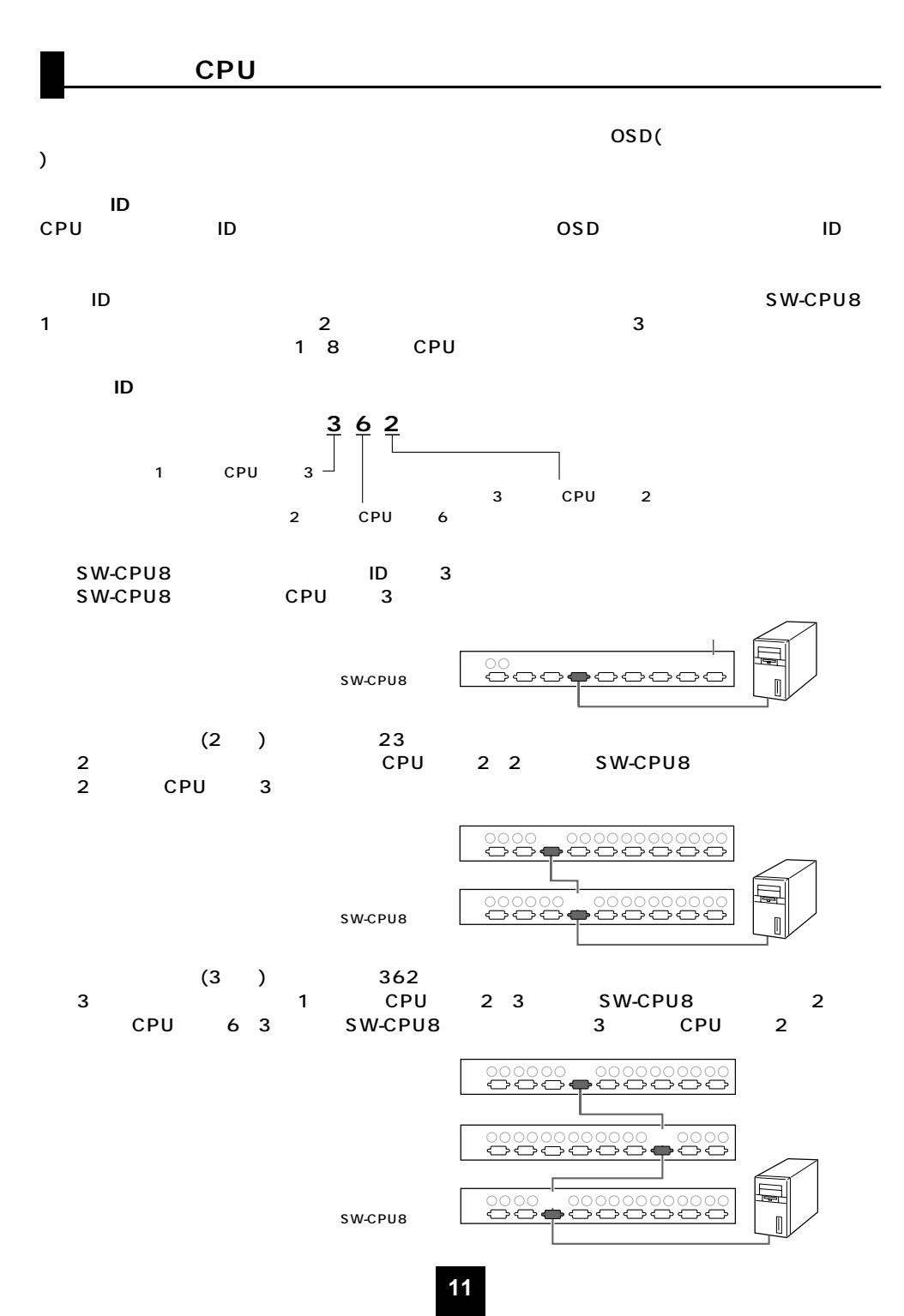

OSD 13 OSD

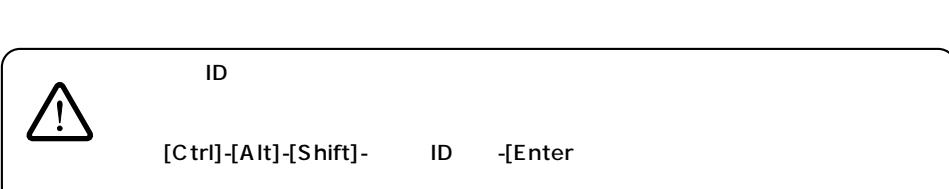

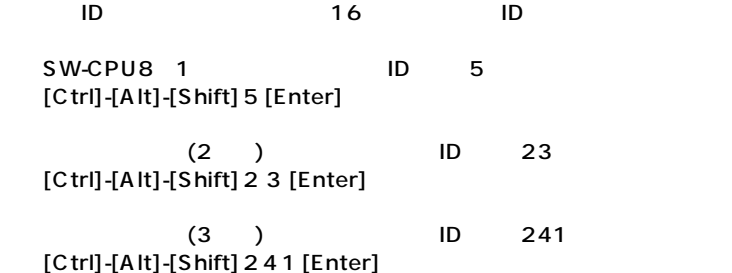

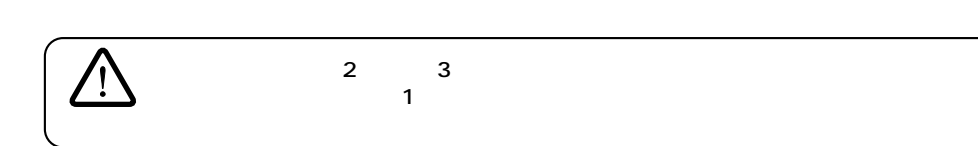

[Ctrl][Alt][Shift] ID

**(CPUポート)**

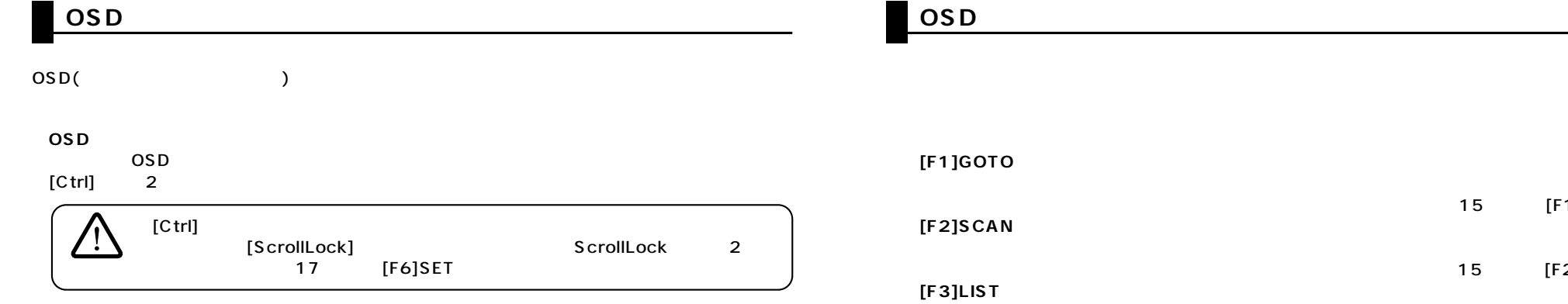

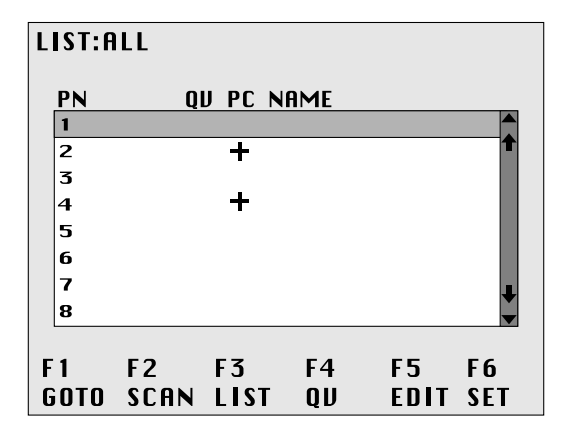

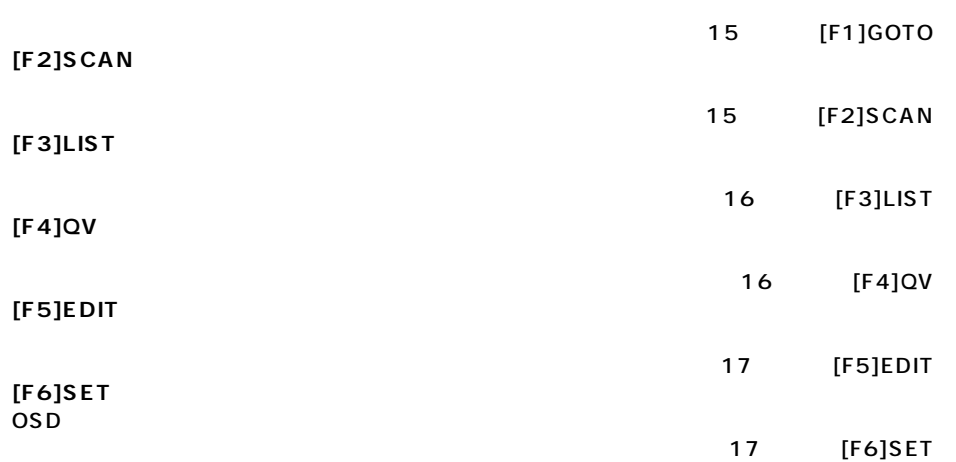

 **[メニューの見方] �**

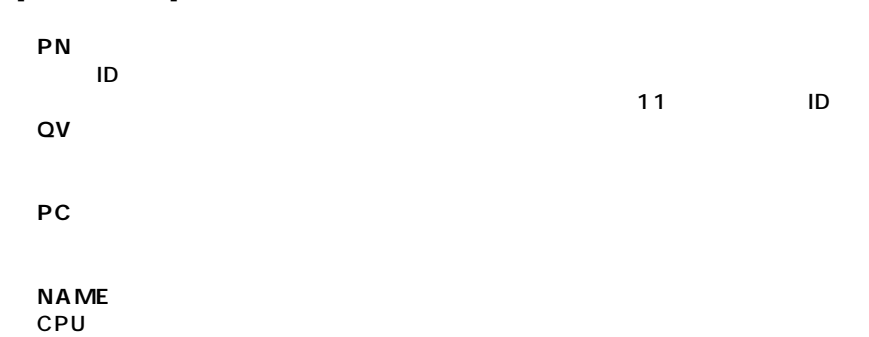

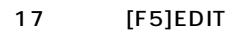

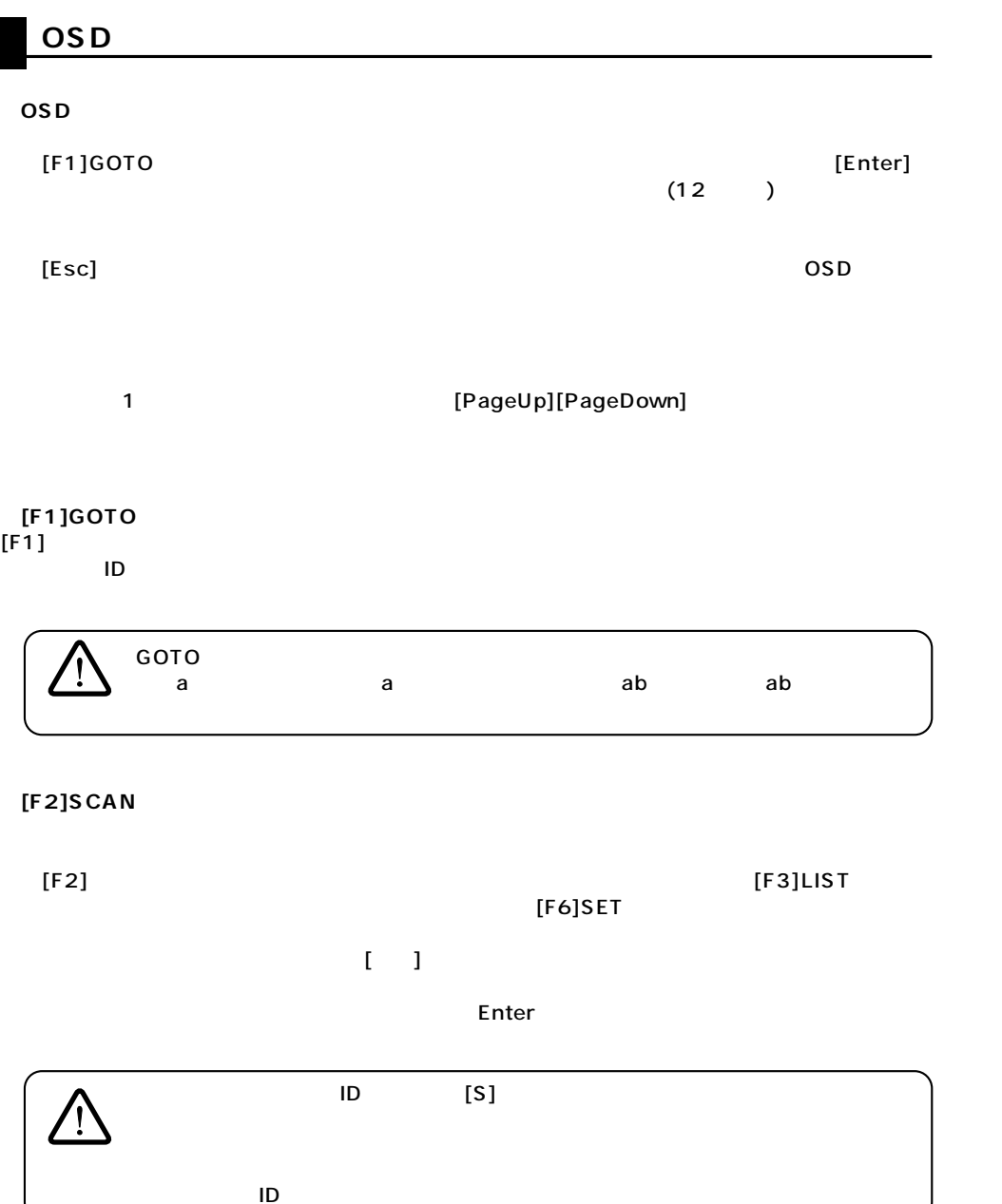

# **OSD**

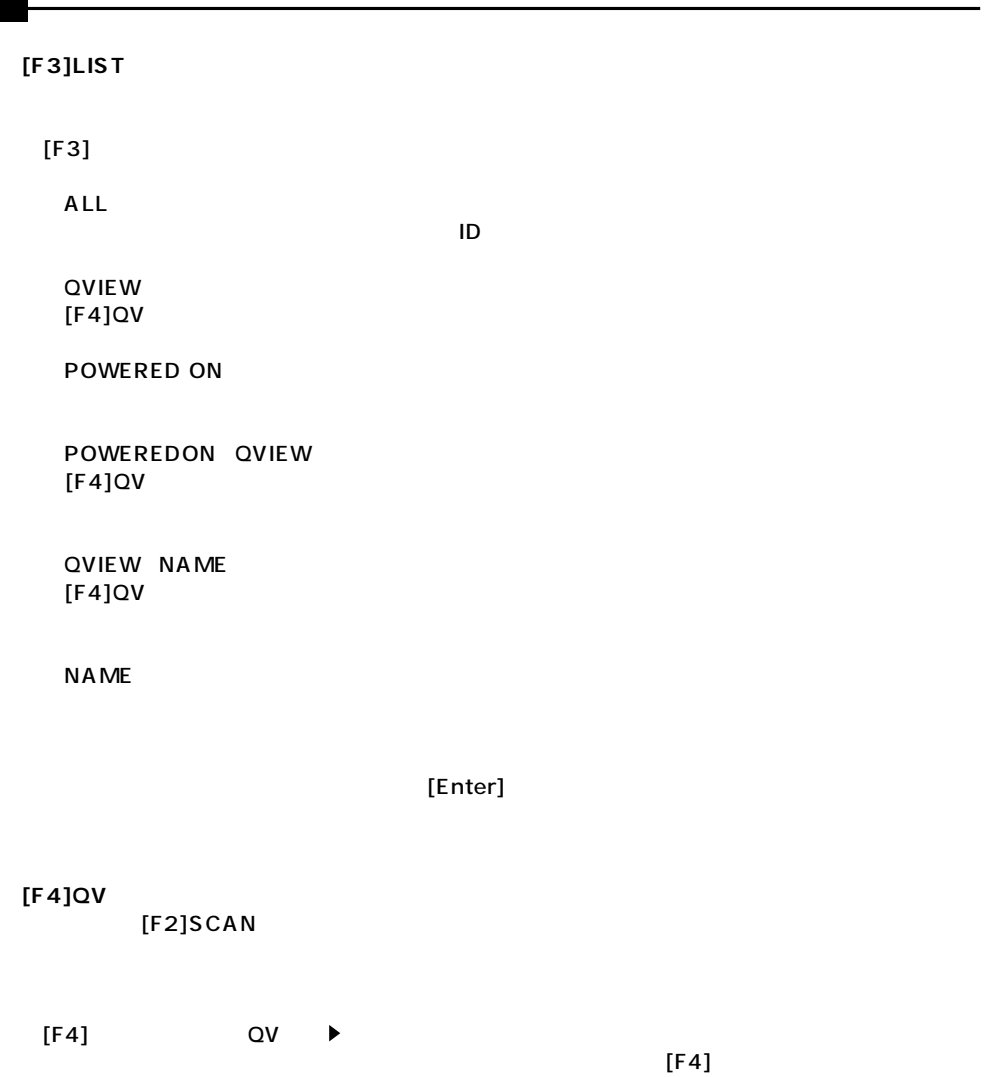

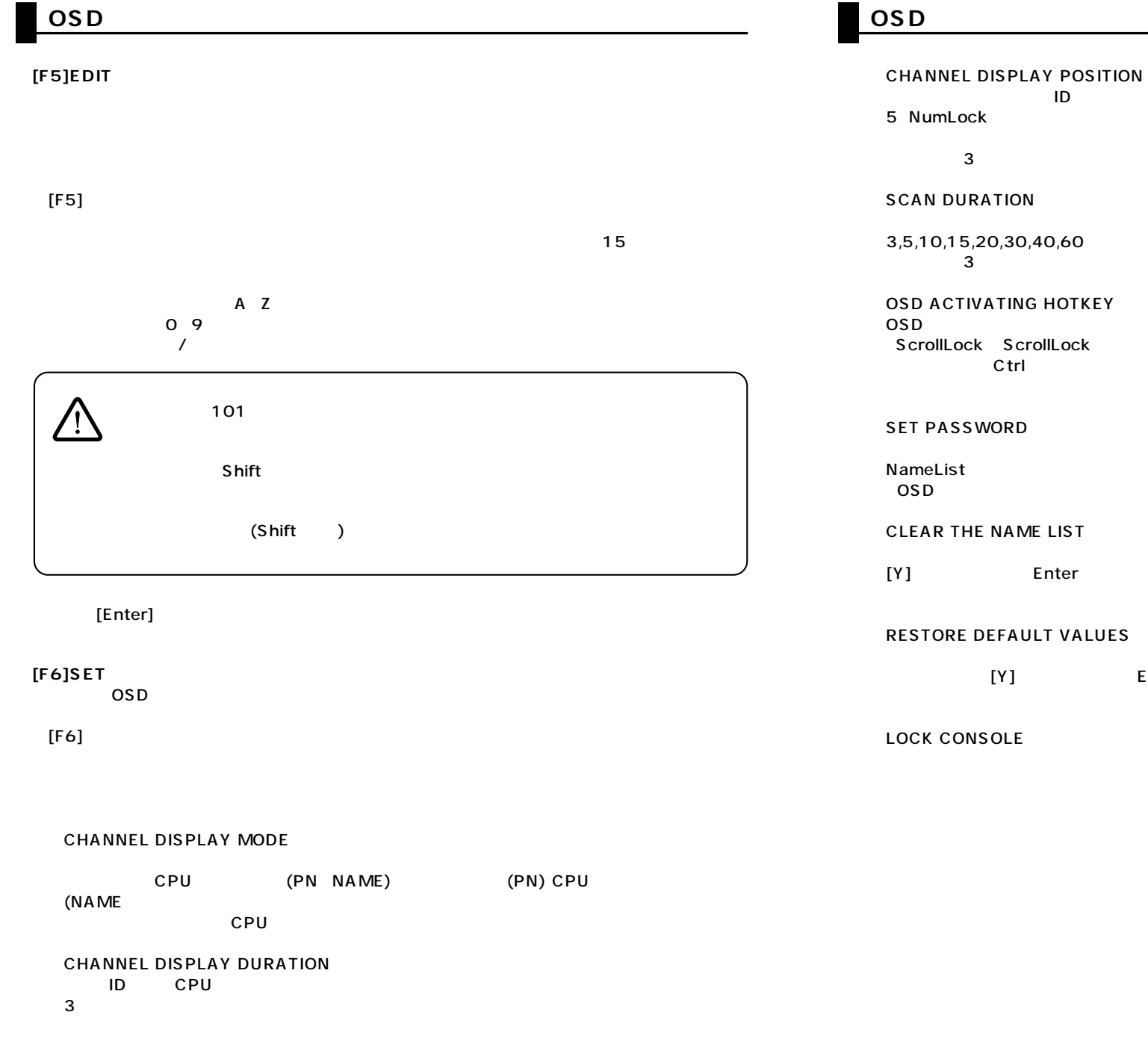

**17**

## **18**

Ctrl Ctrl **ScrollLock** NameList コンソールのコックス コンソール こうしょうかい しょうしょう しょうしゅうしょう Enter

[Enter]

PageUp PageDown Home End<br>ID Enter y<br>Enter

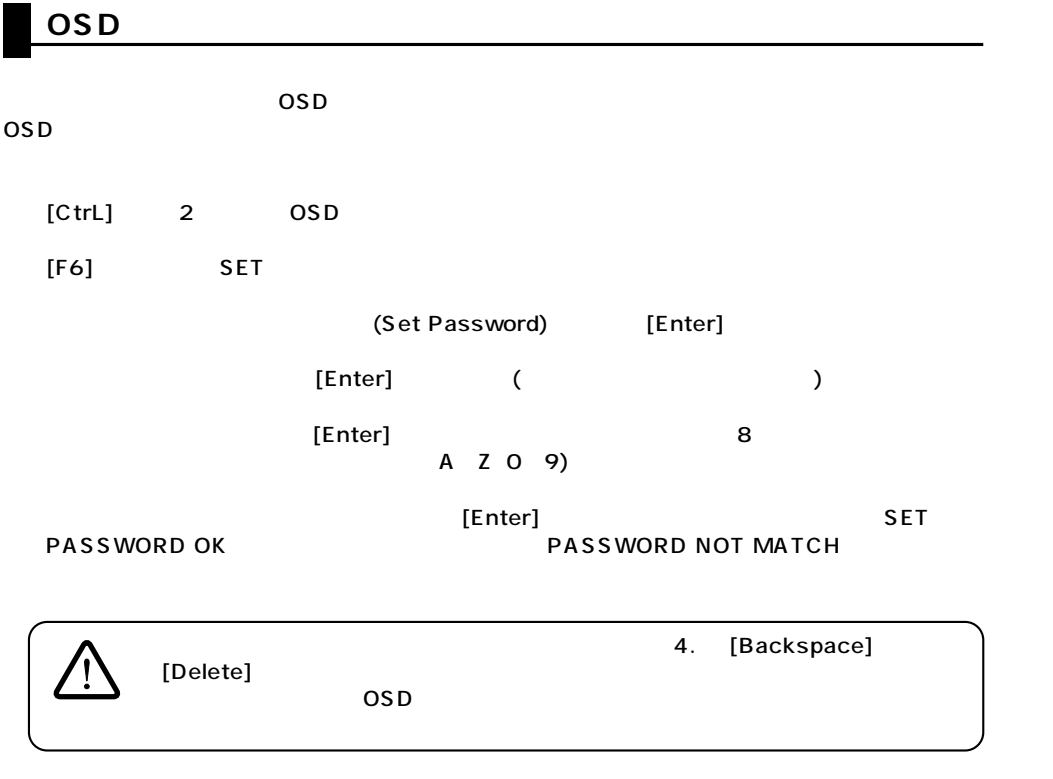

SW-CPU8

SW-CPU8

SW-CPU8

SW-CPU8

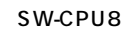

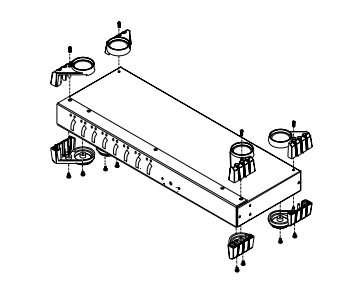

SW-CPU8

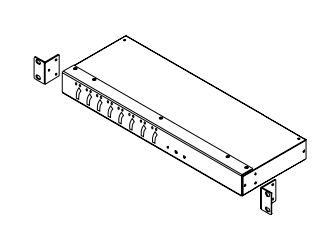

SW-CPU8

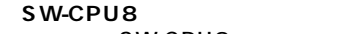

SW-CPU8

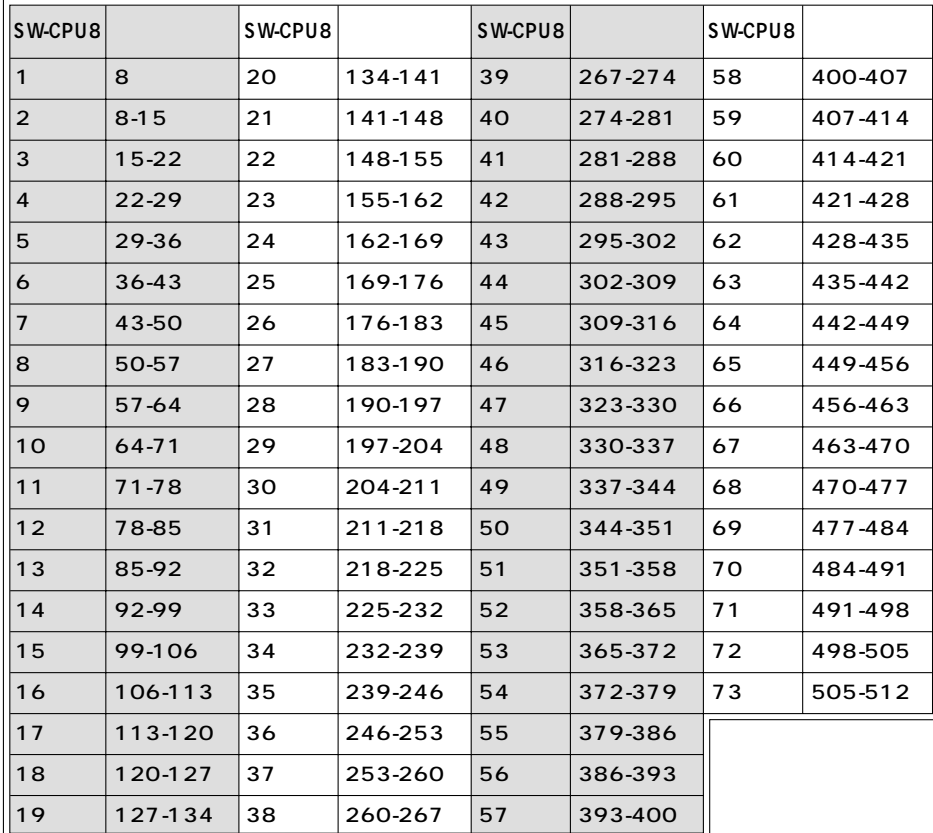

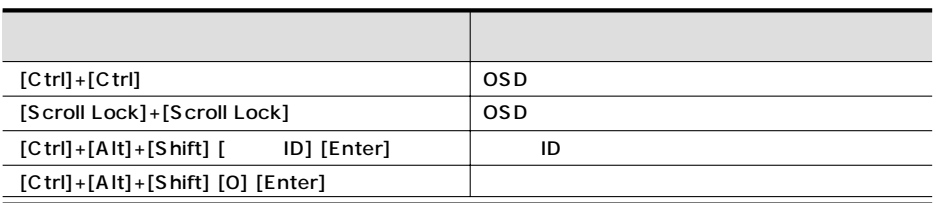

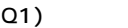

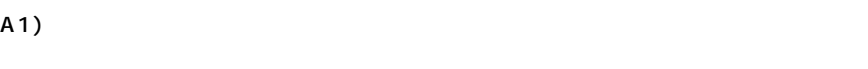

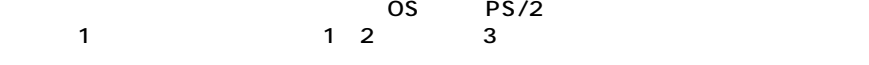

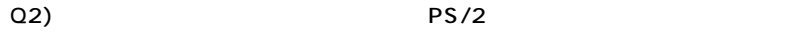

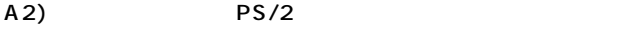

# $Q3)$

- A3) VGA VGA
- Q4) 1
- A4) 1  $\ddot{\hspace{1mm}}$

Q1)